# L'extension LaTeX cascade <sup>∗</sup>

#### F. Pantigny fpantigny@wanadoo.fr

23 août 2021

#### **Résumé**

L'extension LaTeX cascade fournit une commande \Cascade pour faire des constructions qui présentent des démonstrations mathématiques avec des accolades enchaînées pour les déductions. L'extension cascade fournit également une commande \Edacsac (*cascade* à l'envers) qui construit une structure similaire mais avec des accolades allant dans l'autre sens.

#### **1 La commande \Cascade**

L'extension cascade fournit une commande \Cascade qui permet des constructions comme la suivante, où la taille de l'accolade de droite est calculée sur seulement une partie des éléments LaTeX composés à gauche.

$$
\det(A) = \begin{vmatrix} 3 & 4 \\ -1 & 7 \end{vmatrix} \neq 0 \text{ et, par conséquent, } A \text{ est inversible} \text{ or } AX = Y
$$

```
\Cas\cade{}({\det(A) = \begin{pmatrix}3&4\\ -1&7\end{pmatrix}\neq 0{et, par conséquent, $A$ est inversible}
        {}
        {or $AX=Y$}
donc, X = A^{-1} - 1
```
La commande \Cascade prend ses quatre arguments comme suit :

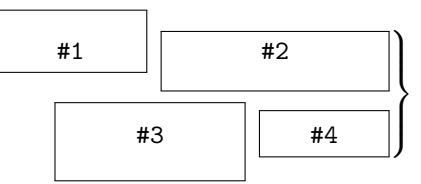

Les commandes \Cascade peuvent être imbriquées comme dans l'exemple suivant :

$$
(BH) \perp (AC)
$$
  
\n
$$
(OC) \perp (AC)
$$
  
\n
$$
(CH) \perp (AB)
$$
  
\n
$$
(CH) \perp (AB)
$$
  
\n
$$
(CH) \parallel (OB)
$$
  
\n
$$
(CH) \parallel (OB)
$$
  
\n
$$
(CH) \parallel (OB)
$$
  
\n
$$
(OB) \perp (AB)
$$

<sup>∗</sup>Ce document correspond à la version 1.2 de cascade, à la date du 2021/08/23.

Pour la lisibilité de ces constructions, une version simplifiée de \Cascade est disponible, nommée \ShortCascade.

Le code \ShortCascade{X}{Y} est simplement un raccourci pour le code \Cascade{}{X}{}{Y}.

L'exemple précédent peut être codé avec deux commandes \ShortCascade et une commande \Cascade englobante.

\Cascade{\ShortCascade{\$(BH) \perp (AC)\$} {\$(OC) \perp (AC)\$}} {or\enskip \$(BH) \parallel (OC)\$} {\ShortCascade{\$(CH) \perp (AB)\$} {\$(OB) \perp (AB)\$}} {or\enskip \$(CH) \parallel (OB)\$} donc \$(OBHC)\$ est un parallélogramme

### **2 L'option t**

Si on utilise l'option t sur la commande \Cascade englobante, une structure complète de commandes \Cascade est alignée sur la ligne du haut.

Quand cette clé t est utilisée, si on souhaite ajouter du texte après la structure, on doit le placer entre chevrons pour que ce texte soit aligné avec la dernière accolade.

```
\begin{enumerate}
\item \Cascade[t]{\ShortCascade{$(BH) \perp (AC)$}{$(OC) \perp (AC)$}}
        {or\enskip $(BH) \parallel (OC)$}
        {\Cascade{}{$(CH) \perp (AB)$}{}{$(OB) \perp (AB)$}}
        {or\enskip $(CH) \parallel (OB)$}
        <donc $(OBHC)$ est un parallélogramme>
\end{enumerate}
```

```
1. (BH) ⊥ (AC)
    (OC) ⊥ (AC)
                    \mathcal{L}or (BH) ∥ (OC)
    (CH) ⊥ (AB)
    (OB) ⊥ (AB)
                    \mathcal{L}or (CH) ∥ (OB)
                                           \lambda\overline{a}\mathbf{J}donc (OBHC) est un parallélogramme
```
### **3 Autres options**

- L'option space-between est une dimension LaTeX décrite sur la figure suivante. Sa valeur initiale est de 0*.*5 em. Elle s'applique à la commande courante mais aussi à toutes les éventuelles commandes imbriquées dedans.
- L'option interline peut être utilisée pour *augmenter* l'« interligne » comme illustré sur la figure suivante. La valeur initiale de interline est de 0 pt et s'applique seulement à la commande \Cascade courante.
- L'option interline-all change la valeur initiale de interline utilisée par la commande \Cascade courante mais aussi toutes les éventuelles commandes \Cascade imbriquées.

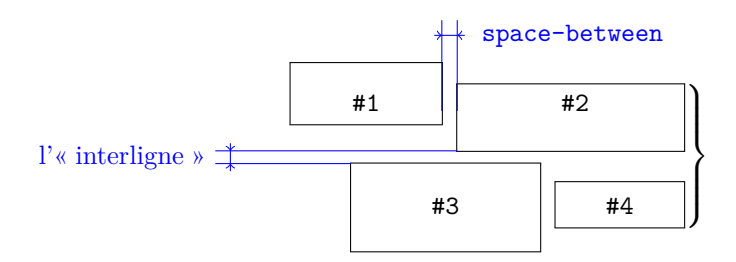

\Cascade[interline=4mm]{\ShortCascade{A}{B}}{E}{\ShortCascade{C}{D}}{F} G

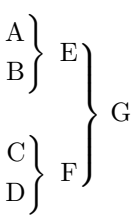

\Cascade[interline-all=4mm]{\ShortCascade{A}{B}}{E}{\ShortCascade{C}{D}}{F} G

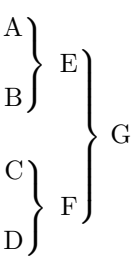

Ces options peuvent être fixées au niveau du document avec la commande \CascadeOptions. Dans ce cas, la portée de ces déclarations est le groupe TeX courant (ces déclarations sont, comme on dit parfois « semi-globales »).

## **4 La commande \Edacsac**

La commande \Edacsac (*cascade* écrit à l'envers) est similaire à la commande \Cascade mais avec des accolades dans l'autre sens. La clé t n'est pas disponible dans cette commande.

```
Singularity
\Edacsac
  {elementary}
    {
      \Edacsac
        {non-degenerate elementary}
          {\ShortEdacsac{hyperbolic}{non-hyperbolic}}
        {degenerate elementary}
          {}
      }
  {non-elementary}
    {\ShortEdacsac{Nilpotent}{Higher order}}
```
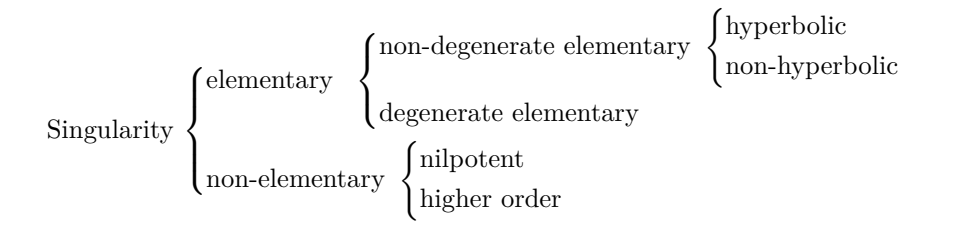

### **5 Remarque technique**

Les commandes de cascade sont conçues pour fournir par défaut des résultats similaires à ceux fournis par les environnements de l'amsmath (et de mathtools), en particulier {aligned}.

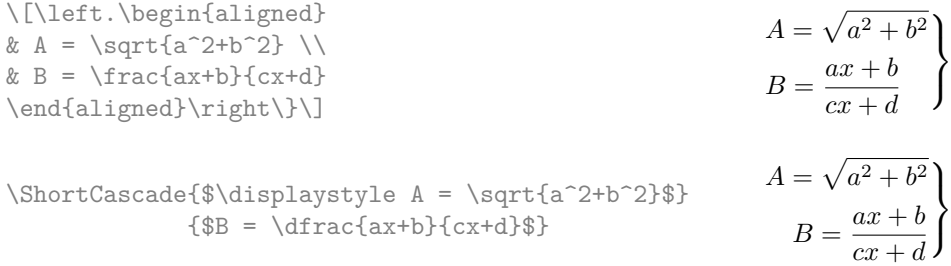

L'extension cascade construit les accolades avec la paire habituelle \left-\right de TeX. Néanmoins, les délimiteurs extensibles, en TeX, ne peuvent pas prendre toutes les tailles. On donne, dans l'exemple suivant, les accolades obtenues en entourant des filets verticaux de 6 mm à 17 mm (le code utilise la couche programmative de LaTeX3).

```
\int_step_inline:nnnn 6 1 {17} { $\left.\hbox{\vrule height #1 mm}\right\}$\quad }
```
 $\parallel$  $\frac{1}{2}$  $\mathbf{L}$  $\mathsf{I}$  $\int$  $\mathbf{A}$  $\overline{\mathcal{L}}$  $\bigg)$  $\mathbf{L}$  $\vert\vert$  $\Big\}$  $\mathbf{A}$  $\overline{\mathcal{L}}$  $\Big\}$  $\mathbf{L}$  $\parallel$  $\Big\}$  $\mathbf{L}$  $\parallel$  $\Bigg\}$  $\mathbf{L}$  $\parallel$  $\int$  $\mathbf{L}$  $\parallel$  $\Bigg\}$  $\mathbf{L}$  $\overline{\mathcal{L}}$  $\int$  $\mathbf{L}$  $\overline{\mathbb{R}}$  $\begin{matrix} \phantom{-} \end{matrix}$ 

#### **Autre documentation**

Le document cascade.pdf (fourni avec l'extension cascade) contient une traduction anglaise de la documentation ici présente, ainsi que le code source commenté et un historique des versions.